# **Промежуточная аттестация по Информатике в 11 классе.**

## **Структура работы.**

Часть 1 содержит 6 заданий базового уровня сложности, среди которых 2 задания с выбором и записью ответа в виде одной цифры и 4 задания, подразумевающих самостоятельное формулирование и запись экзаменуемым ответа в виде последовательности символов.

Часть 2 содержит 1 задание повышенного уровня сложности с развернутым ответом.

## **Дополнительные материалы и оборудование.**

Задания части 1 выполняются обучающимися без использования компьютеров и других технических средств. Вычислительная сложность заданий не требует использования калькуляторов, калькуляторов на промежуточной аттестации не разрешается.

Задания 2 части подразумевают запись развернутого ответа в произвольной форме

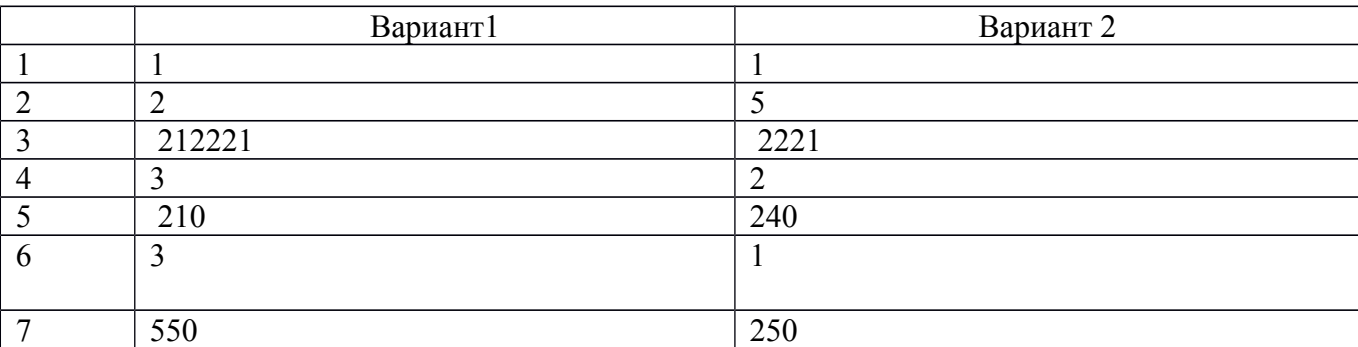

## **Таблица правильных ответов**

### **Инструкция по выполнению работы**

Экзаменационная работа состоит из двух частей, включающих в себя 7 заданий.

Часть 1 содержит 6 задания с кратким ответом. Часть 2 содержит 1 задание с развёрнутым ответом.

На выполнение работы по информатике и ИКТ отводится 45 минут.

Ответы к заданиям 1 и 6 записываются по приведённому ниже образцу в виде одной цифры, которая соответствует номеру правильного ответа. Эту цифру запишите в поле ответа в тексте работы, а затем

перенесите в бланк ответов № 1.

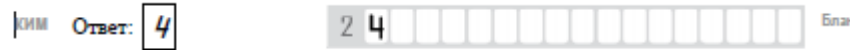

Ответы к заданиям 2 – 5 записываются по приведённому ниже образцу в виде числа, последовательности букв или цифр. Ответ запишите в поле ответа в тексте работы, а затем перенесите в бланк ответов № 1.

Бланк

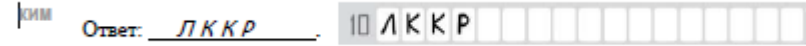

Задание 7 требуют развёрнутого решения. В бланке ответов № 2 укажите номер задания и запишите его полное решение. При выполнении заданий можно пользоваться черновиком. Записи в черновике не учитываются при оценивании работы. Баллы, полученные Вами за выполненные задания, суммируются.

Постарайтесь выполнить как можно больше заданий и набрать наибольшее количество баллов.

**Желаем успеха!**

#### Вариант 1

1. Для групповых операций с файлами используются маски имён файлов. Маска представляет собой последовательность букв, цифр и прочих допустимых в именах файлов символов, в которых также могут встречаться следующие символы: Символ «?» (вопросительный знак) означает ровно один произвольный символ.

Символ «\*» (звёздочка) означает любую последовательность символов произвольной длины, в том числе «\*» может задавать и пустую последовательность.

Определите, какое из указанных имён файлов удовлетворяет маске:  $?2$ pri\* $?$ \*

2) pripri.txt 3) privet.doc 4) 3priveta.c  $1)$  napri.q

 $O$ TBet:

2. Количество значащих нулей в двоичной записи десятичного числа 222 равно

OTBeT:  $\frac{1}{\sqrt{1-\frac{1}{2}}\cdot\frac{1}{2}}$ 

3. У исполнителя Удвоитель две команды, которым присвоены номера:

1. прибавь 1.

2. умножь на 2.

Первая из них увеличивает число на экране на 1, вторая удваивает его. Например, 2122 — это программа

умножь на 2

прибавь 1

умножь на 2

умножь на 2,

которая преобразует число 1 в число 12.

Запишите порядок команд в программе преобразования числа 4 в число 57, содержащей не более 7 команд, указывая лишь номера команд. Если таких программ более одной, то запишите любую из HИX.

Ответ:

4. Дан фрагмент электронной таблицы:

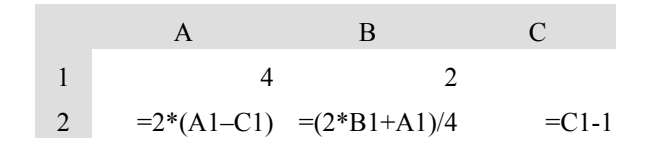

Какое целое число должно быть записано в ячейке С1, чтобы построенная после выполнения вычислений диаграмма по значениям диапазона ячеек А2: С2 соответствовала рисунку?

Ответ:

5. Определите, что будет напечатано в результате выполнения программы, записанной ниже на разных языках программирования.

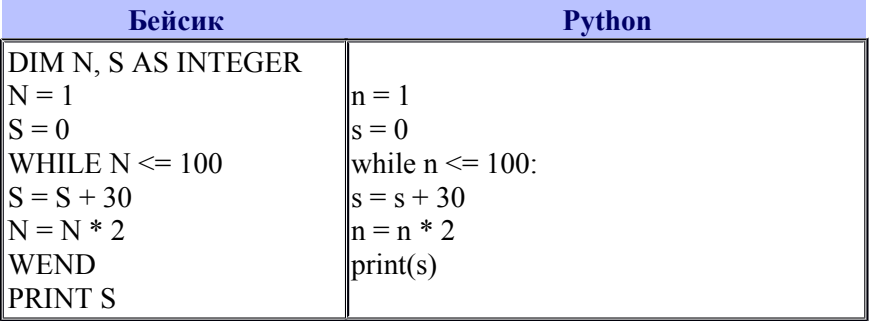

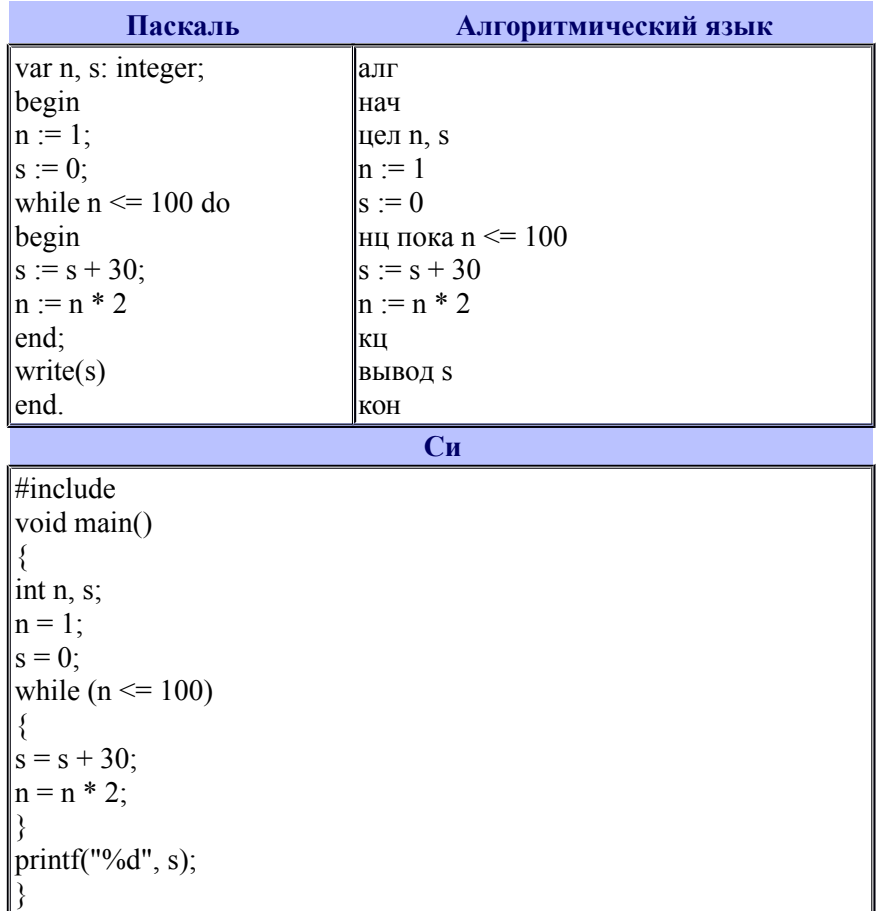

Ответ:

6. Проводилась одноканальная (моно) звукозапись с частотой дискретизации 16 кГц и 32-битным разрешением. В результате был получен файл размером 20 Мбайт, сжатие данных не производилось. Какая из приведенных ниже величин наиболее близка к времени, в течение которого проводилась запись?

 $2)$  2 мин 3) 5 мин 4) 10 мин  $1) 1$  мин

Ответ:

7. В языке запросов поискового сервера для обозначения логической операции «ИЛИ» используется символ «|», а для логической операции «И» - символ «&».

В таблице приведены запросы и количество найденных по ним страниц некоторого сегмента сети Интернет.

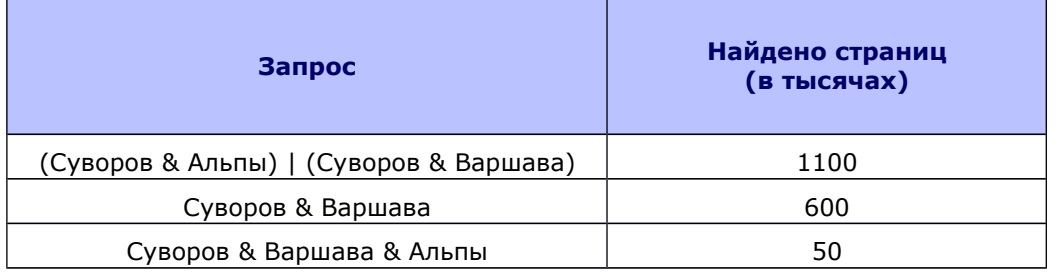

Какое количество страниц (в тыс.) будет найдено по запросу Суворов & Альпы? Считается, что все запросы выполнялись практически одновременно, так что набор страниц, содержащих все искомые слова, не изменялся за время выполнения запросов.

1. Для групповых операций с файлами используются маски имён файлов. Маска представляет собой последовательность букв, цифр и прочих допустимых в именах файлов символов, в которых также могут встречаться следующие символы: Символ «?» (вопросительный знак) означает ровно один произвольный символ.

Символ «\*» (звёздочка) означает любую последовательность символов произвольной длины, в том числе «\*» может задавать и пустую последовательность.

Определите, какое из указанных имён файлов удовлетворяет маске:  $??pri*.?*$ 

1) napri.q 2) pripri.txt 3) privet.doc 4) 3priveta.c Ответ:

2. Сколько единиц в двоичной записи десятичного числа 307?

Ответ:

3. У исполнителя Удвоитель две команды, которым присвоены номера:

## 1. вычти 1.

## 2. умножь на 2.

Первая из них уменьшает число на экране на 1, вторая удваивает его. Запишите порядок команд в программе, которая преобразует число 17 в число 135 и содержит не более 4 команд. Указывайте лишь номера команд.

(Например, программа 212 — это программа

#### умножь на 2,

## вычти 1,

## умножь на 2,

Эта программа преобразует число 3 в число 10).

OTBet:

4. Дан фрагмент электронной таблицы:

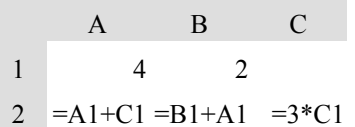

Какое целое число должно быть записано в ячейке выполнения вычислений диаграмма по значениям ствовала рисунку?

OTBeT:  $\qquad \qquad \qquad$ 

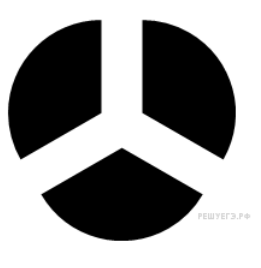

С1, чтобы построенная после диапазона ячеек А2:С2 соответ-

5. Определите, что будет напечатано в результате выполнения программы, записанной ниже на разных языках программирования.

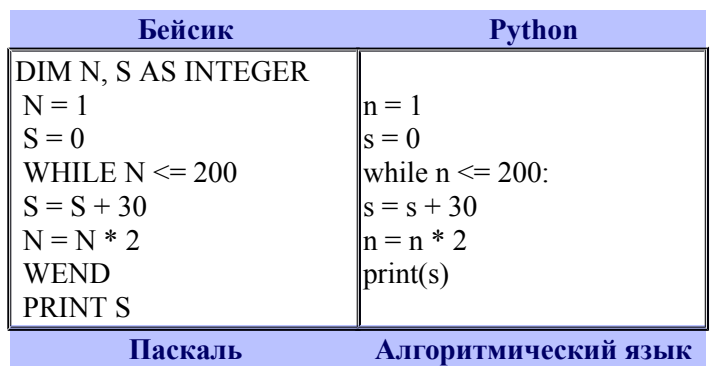

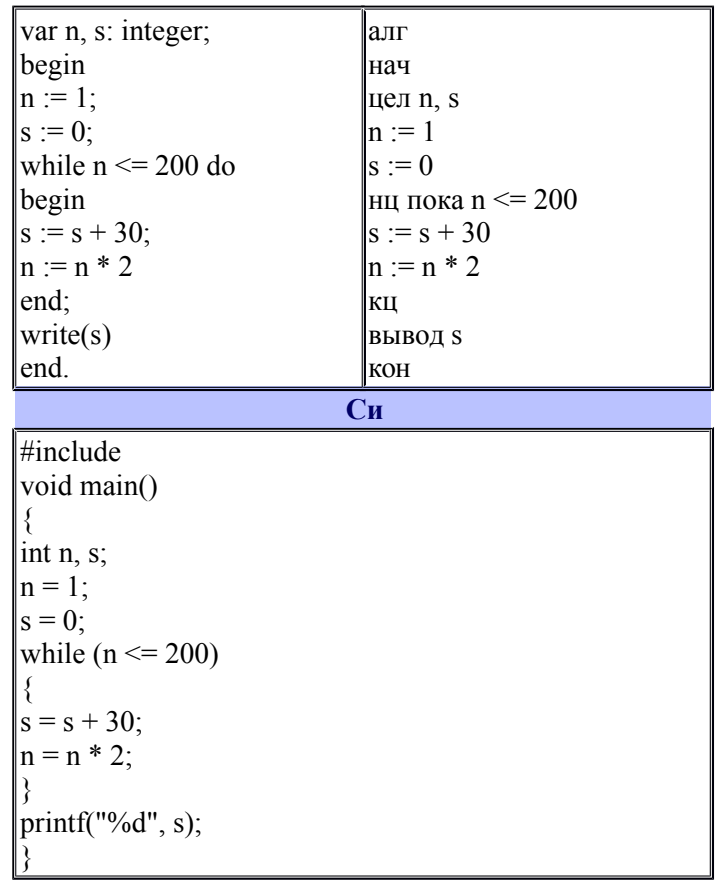

OTBeT:  $\_\_$ 

6. Проводилась одноканальная (моно) звукозапись с частотой дискретизации 16 кГц и 32-битным разрешением. В результате был получен файл размером 1 Мбайт, сжатие данных не производилось. Какая из приведенных ниже величин наиболее близка к времени, в течение которого проводилась запись?

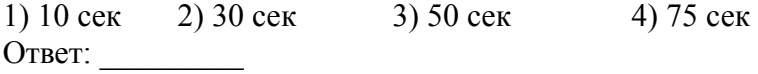

7. В языке запросов поискового сервера для обозначения логической операции «ИЛИ» используется символ «|», а для логической операции «И» — символ «&».

В таблице приведены запросы и количество найденных по ним страниц некоторого сегмента сети Интернет.

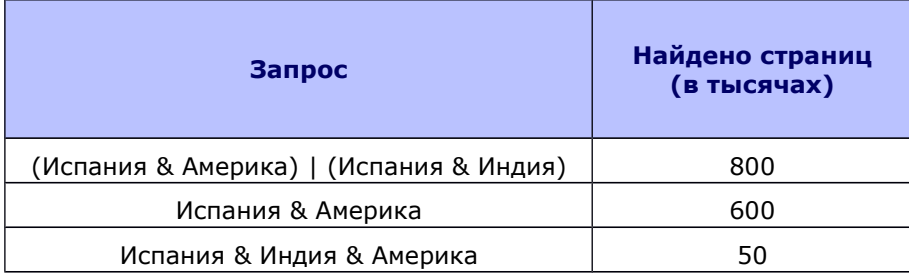

Какое количество страниц (в тыс.) будет найдено по запросу Испания & Индия?

Считается, что все запросы выполнялись практически одновременно, так что набор страниц, содержащих все искомые слова, не изменялся за время выполнения запросов.